## **Integrations Overview**

Last Modified on 02/02/2024 11:26 am CST

Exciting news! Our ConnectBooster Support documentation is moving to a new location. Be sure to bookmark the new link below.

https://help.cb.kaseya.com/help/Content/0-HOME/Home.htm

The Integrations page displays the various software platforms that are connecting your ConnectBooster portal together!

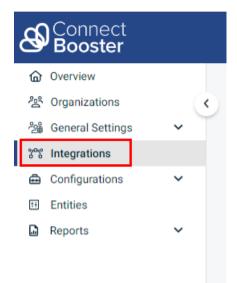

Please refer to our other documentation articles for specific integration setup instructions.

• \*Please contact us for inquiries about creating **NEW** integrations or **CONVERTING** current platforms, as this needs to be done internally\*!

To ensure proper traffic from our systems to your various integrations, you might need a list of our relevant IP addresses. Most often this is **NOT** needed, but it ultimately depends on your specific environment. The "IP ADDRESS LIST" button details out exactly what addresses you may need to white-list on your firewall.

To get the full IP Address List, please contact our team at support@connectbooster.com.